# Package 'flamingos'

August 7, 2019

# Type Package

Title Functional Latent Data Models for Clustering Heterogeneous Curves ('FLaMingos')

#### Version 0.1.0

Description Provides a variety of original and flexible user-friendly statistical latent variable models for the simultaneous clustering and segmentation of heterogeneous functional data (i.e time series, or more generally longitudinal data, fitted by unsupervised algorithms, including EM algorithms. Functional Latent Data Models for Clustering heterogeneous curves ('FLaMingos') are originally introduced and written in 'Matlab' by Faicel Chamroukhi <https://github.com/fchamroukhi?utf8=?&tab=repositories&q=mix&type=public&language=matlab>. The references are mainly the following ones. Chamroukhi F. (2010) <https://chamroukhi.com/FChamroukhi-PhD.pdf>. Chamroukhi F., Same A., Govaert, G. and Aknin P. (2010) <doi:10.1016/j.neucom.2009.12.023>. Chamroukhi F., Same A., Aknin P. and Govaert G. (2011). <doi:10.1109/IJCNN.2011.6033590>. Same A., Chamroukhi F., Govaert G. and Aknin, P. (2011) <doi:10.1007/s11634-011-0096-5>. Chamroukhi F., and Glotin H. (2012) <doi:10.1109/IJCNN.2012.6252818>. Chamroukhi F., Glotin H. and Same A. (2013) <doi:10.1016/j.neucom.2012.10.030>. Chamroukhi F. (2015) <https://chamroukhi.com/FChamroukhi-HDR.pdf>. Chamroukhi F. and Nguyen H-D. (2019) <doi:10.1002/widm.1298>.

URL <https://github.com/fchamroukhi/FLaMingos>

BugReports <https://github.com/fchamroukhi/FLaMingos/issues>

License GPL  $(>= 3)$ 

**Depends**  $R$  ( $>= 2.10$ )

Imports methods, stats, Rcpp

Suggests knitr, rmarkdown

LinkingTo Rcpp, RcppArmadillo

Collate flamingos-package.R RcppExports.R utils.R kmeans.R

mkStochastic.R FData.R ParamMixHMM.R ParamMixHMMR.R ParamMixRHLP.R StatMixHMM.R StatMixHMMR.R StatMixRHLP.R ModelMixHMMR.R ModelMixHMM.R ModelMixRHLP.R emMixHMM.R emMixHMMR.R emMixRHLP.R cemMixRHLP.R data-toydataset.R

<span id="page-1-0"></span>VignetteBuilder knitr

Encoding UTF-8

LazyData true

RoxygenNote 6.1.1

NeedsCompilation yes

Author Faicel Chamroukhi [aut] (<https://orcid.org/0000-0002-5894-3103>), Florian Lecocq [aut, trl, cre] (R port), Marius Bartcus [aut, trl] (R port)

Maintainer Florian Lecocq <florian.lecocq@outlook.com>

Repository CRAN

Date/Publication 2019-08-06 09:30:02 UTC

# R topics documented:

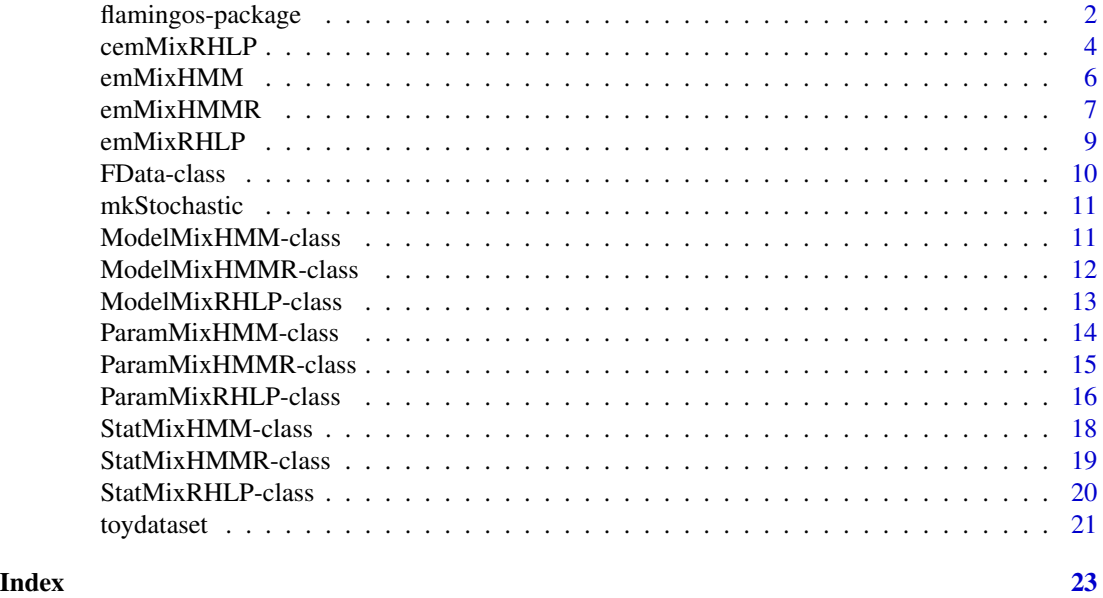

flamingos-package *FLaMingos: Functional Latent datA Models for clusterING heterogeneOus curveS*

#### Description

flamingos is an open-source toolbox for the simultaneous clustering (or classification) and segmentation of heterogeneous functional data (i.e time-series ore more generally longitudinal data), with original and flexible functional latent variable models, fitted by unsupervised algorithms, including EM algorithms.

flamingos contains the following time series clustering and segmentation models:

# flamingos-package 3

- mixRHLP;
- mixHMM:
- mixHMMR.

For the advantages/differences of each of them, the user is referred to our mentioned paper references.

To learn more about flamingos, start with the vignettes: browseVignettes(package = "flamingos")

#### Author(s)

Maintainer: Florian Lecocq <florian.lecocq@outlook.com> (R port) [translator]

Authors:

- Faicel Chamroukhi <faicel.chamroukhi@unicaen.fr> (0000-0002-5894-3103)
- Marius Bartcus <marius.bartcus@gmail.com> (R port) [translator]

### References

Chamroukhi, Faicel, and Hien D. Nguyen. 2019. *Model-Based Clustering and Classification of Functional Data.* Wiley Interdisciplinary Reviews: Data Mining and Knowledge Discovery. <https://chamroukhi.com/papers/MBCC-FDA.pdf>.

Chamroukhi, F. 2016. *Unsupervised Learning of Regression Mixture Models with Unknown Number of Components.* Journal of Statistical Computation and Simulation 86 (November): 2308–34. <https://chamroukhi.com/papers/Chamroukhi-JSCS-2015.pdf>.

Chamroukhi, Faicel. 2016. *Piecewise Regression Mixture for Simultaneous Functional Data Clustering and Optimal Segmentation.* Journal of Classification 33 (3): 374–411. [https://chamroukhi.](https://chamroukhi.com/papers/Chamroukhi-PWRM-JournalClassif-2016.pdf) [com/papers/Chamroukhi-PWRM-JournalClassif-2016.pdf](https://chamroukhi.com/papers/Chamroukhi-PWRM-JournalClassif-2016.pdf).

Chamroukhi, F. 2015. *Statistical Learning of Latent Data Models for Complex Data Analysis.* Habilitation Thesis (HDR), Universite de Toulon. [https://chamroukhi.com/Dossier/FChamroukhi](https://chamroukhi.com/Dossier/FChamroukhi-Habilitation.pdf)-Habilitation. [pdf](https://chamroukhi.com/Dossier/FChamroukhi-Habilitation.pdf).

Chamroukhi, F., H. Glotin, and A. Same. 2013. *Model-Based Functional Mixture Discriminant Analysis with Hidden Process Regression for Curve Classification.* Neurocomputing 112: 153–63. [https://chamroukhi.com/papers/chamroukhi\\_et\\_al\\_neucomp2013a.pdf](https://chamroukhi.com/papers/chamroukhi_et_al_neucomp2013a.pdf).

Chamroukhi, F., and H. Glotin. 2012. *Mixture Model-Based Functional Discriminant Analysis for Curve Classification.* In Proceedings of the International Joint Conference on Neural Networks (IJCNN), IEEE, 1–8. Brisbane, Australia. [https://chamroukhi.com/papers/Chamroukhi-ijcnn](https://chamroukhi.com/papers/Chamroukhi-ijcnn-2012.pdf)-2012. [pdf](https://chamroukhi.com/papers/Chamroukhi-ijcnn-2012.pdf).

Same, A., F. Chamroukhi, Gerard Govaert, and P. Aknin. 2011. *Model-Based Clustering and Segmentation of Time Series with Changes in Regime.* Advances in Data Analysis and Classification 5 (4): 301–21. <https://chamroukhi.com/papers/adac-2011.pdf>.

Chamroukhi, F., A. Same, P. Aknin, and G. Govaert. 2011. *Model-Based Clustering with Hidden Markov Model Regression for Time Series with Regime Changes.* In Proceedings of the International Joint Conference on Neural Networks (IJCNN), IEEE, 2814–21. [https://chamroukhi.](https://chamroukhi.com/papers/Chamroukhi-ijcnn-2011.pdf) [com/papers/Chamroukhi-ijcnn-2011.pdf](https://chamroukhi.com/papers/Chamroukhi-ijcnn-2011.pdf).

<span id="page-3-0"></span>Chamroukhi, F., A. Same, G. Govaert, and P. Aknin. 2010. *A Hidden Process Regression Model for Functional Data Description. Application to Curve Discrimination.* Neurocomputing 73 (7-9): 1210–21. [https://chamroukhi.com/papers/chamroukhi\\_neucomp\\_2010.pdf](https://chamroukhi.com/papers/chamroukhi_neucomp_2010.pdf).

Chamroukhi, F. 2010. *Hidden Process Regression for Curve Modeling, Classification and Tracking.* Ph.D. Thesis, Universite de Technologie de Compiegne. [https://chamroukhi.com/papers/](https://chamroukhi.com/papers/FChamroukhi-Thesis.pdf) [FChamroukhi-Thesis.pdf](https://chamroukhi.com/papers/FChamroukhi-Thesis.pdf).

# See Also

Useful links:

- <https://github.com/fchamroukhi/FLaMingos>
- Report bugs at <https://github.com/fchamroukhi/FLaMingos/issues>

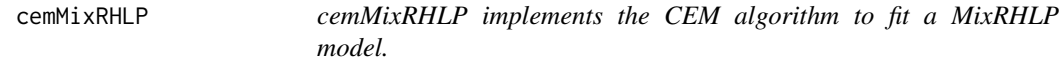

# Description

cemMixRHLP implements the maximum complete likelihood parameter estimation of mixture of RHLP models by the Classification Expectation-Maximization algorithm (CEM algorithm).

#### Usage

```
cemMixRHLP(X, Y, K, R, p = 3, q = 1,
  variance_type = c("heteroskedastic", "homoskedastic"),
  init_{\text{Kmeans}} = \text{TRUE}, n_{\text{tries}} = 1, \text{ max\_iter} = 100,threshold = 1e-05, verbose = FALSE, verbose_IRLS = FALSE)
```
# Arguments

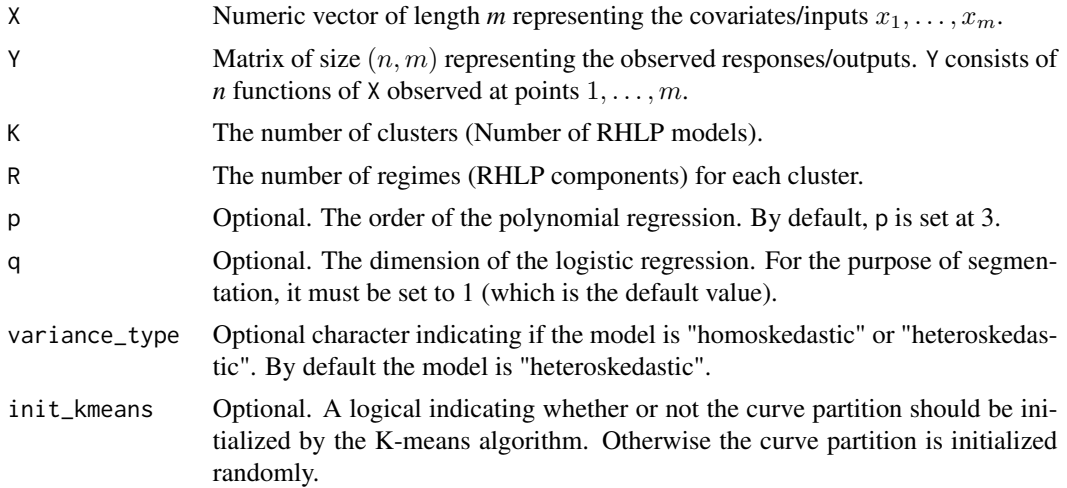

<span id="page-4-0"></span>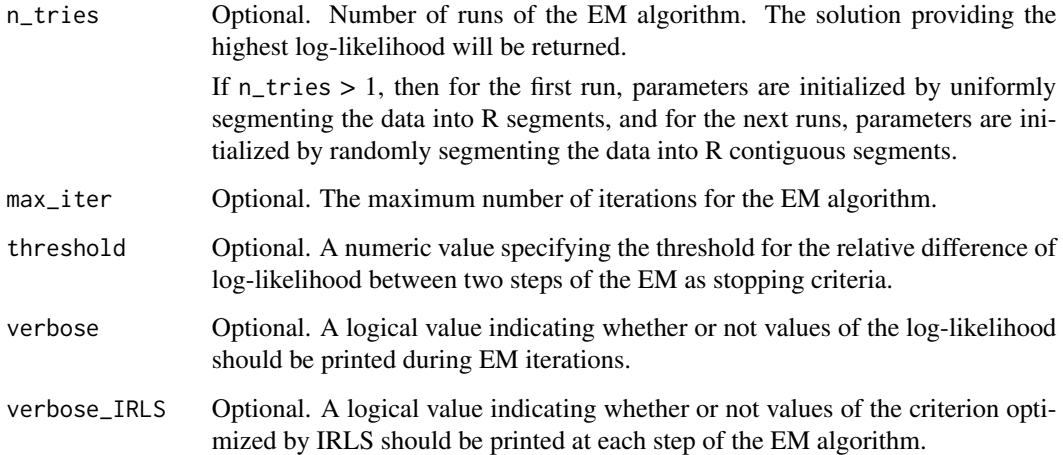

# Details

cemMixRHLP function implements the CEM algorithm. This function starts with an initialization of the parameters done by the method initParam of the class [ParamMixRHLP,](#page-15-1) then it alternates between the E-Step, the C-Step (methods of the class [StatMixRHLP\)](#page-19-1), and the CM-Step (method of the class [ParamMixRHLP\)](#page-15-1) until convergence (until the relative variation of log-likelihood between two steps of the EM algorithm is less than the threshold parameter).

# Value

EM returns an object of class [ModelMixRHLP.](#page-12-1)

# See Also

[ModelMixRHLP,](#page-12-1) [ParamMixRHLP,](#page-15-1) [StatMixRHLP](#page-19-1)

# Examples

data(toydataset)

```
#' # Let's fit a mixRHLP model on a dataset containing 2 clusters:
data <- toydataset[1:190,1:21]
x <- data$x
Y \leftarrow t(data[, 2:ncol(data)]mixrhlp <- cemMixRHLP(X = x, Y = Y, K = 2, R = 2, p = 1, verbose = TRUE)
```
mixrhlp\$summary()

mixrhlp\$plot()

<span id="page-5-0"></span>

# Description

emMixHMM implements the maximum-likelihood parameter estimation of a mixture of HMM models by the Expectation-Maximization (EM) algorithm, known as Baum-Welch algorithm in the context of mixHMM.

# Usage

```
emMixHMM(Y, K, R, variance_type = c("heteroskedastic", "homoskedastic"),
 order_constraint = TRUE, init_kmeans = TRUE, n_tries = 1,
 max\_iter = 1000, threshold = 1e-06, verbose = FALSE)
```
# Arguments

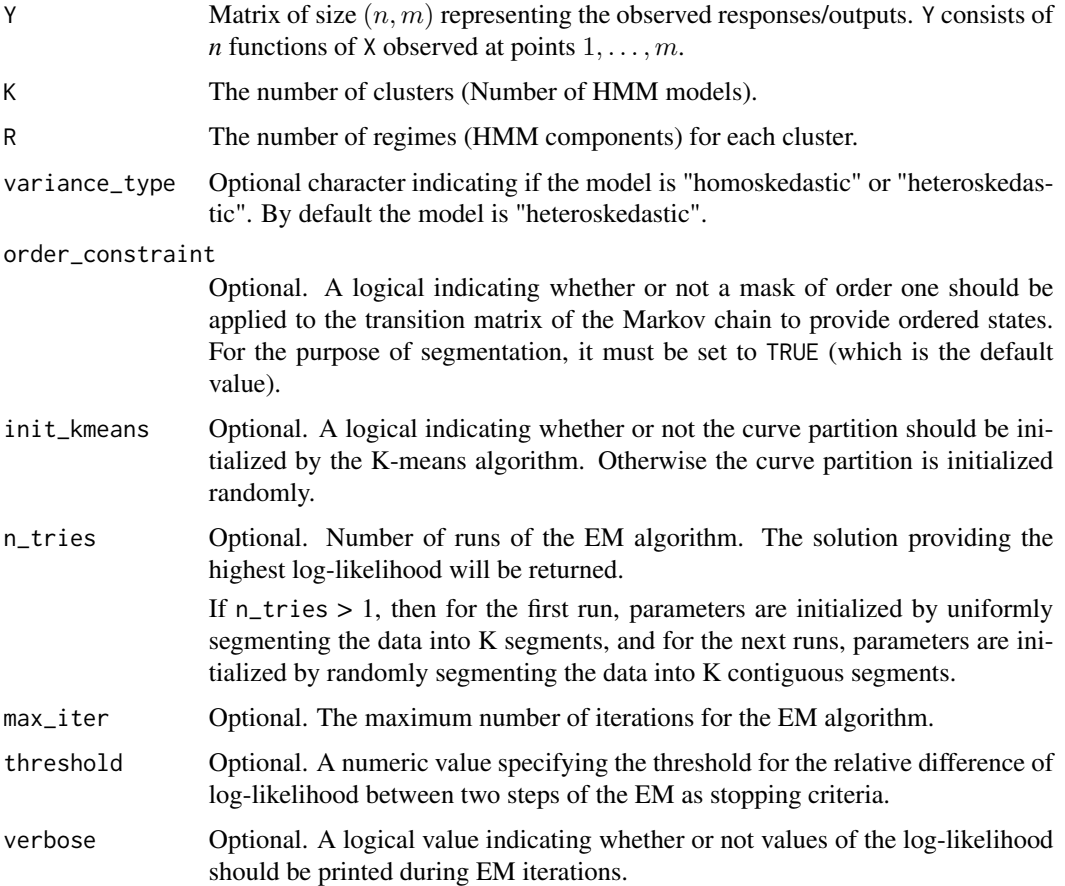

# <span id="page-6-0"></span>emMixHMMR 7

# Details

emMixHMM function implements the EM algorithm. This function starts with an initialization of the parameters done by the method initParam of the class [ParamMixHMM,](#page-13-1) then it alternates between the E-Step (method of the class [StatMixHMM\)](#page-17-1) and the M-Step (method of the class [Param-](#page-13-1)[MixHMM\)](#page-13-1) until convergence (until the relative variation of log-likelihood between two steps of the EM algorithm is less than the threshold parameter).

# Value

EM returns an object of class [ModelMixHMM.](#page-10-1)

#### See Also

[ModelMixHMM,](#page-10-1) [ParamMixHMM,](#page-13-1) [StatMixHMM](#page-17-1)

# Examples

```
data(toydataset)
Y <- t(toydataset[,2:ncol(toydataset)])
mixhmm < - emMixHMM(Y = Y, K = 3, R = 3, verbose = TRUE)
mixhmm$summary()
```
mixhmm\$plot()

emMixHMMR *emMixHMMR implements the EM algorithm to fit a mixture if HMMR models.*

# Description

emMixHMMR implements the maximum-likelihood parameter estimation of a mixture of HMMR models by the Expectation-Maximization (EM) algorithm.

# Usage

```
emMixHMMR(X, Y, K, R, p = 3, variance_type = c("heteroskedastic",
  "homoskedastic"), order_constraint = TRUE, init_kmeans = TRUE,
 n_tries = 1, max_iter = 1000, threshold = 1e-06, verbose = FALSE)
```
#### Arguments

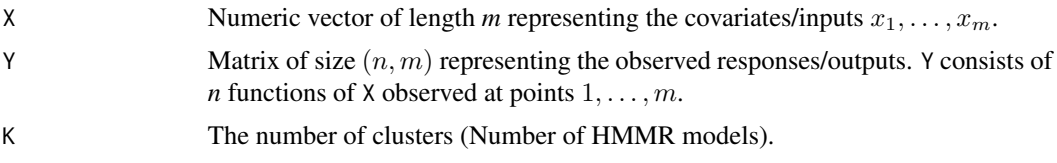

<span id="page-7-0"></span>8 emMixHMMR

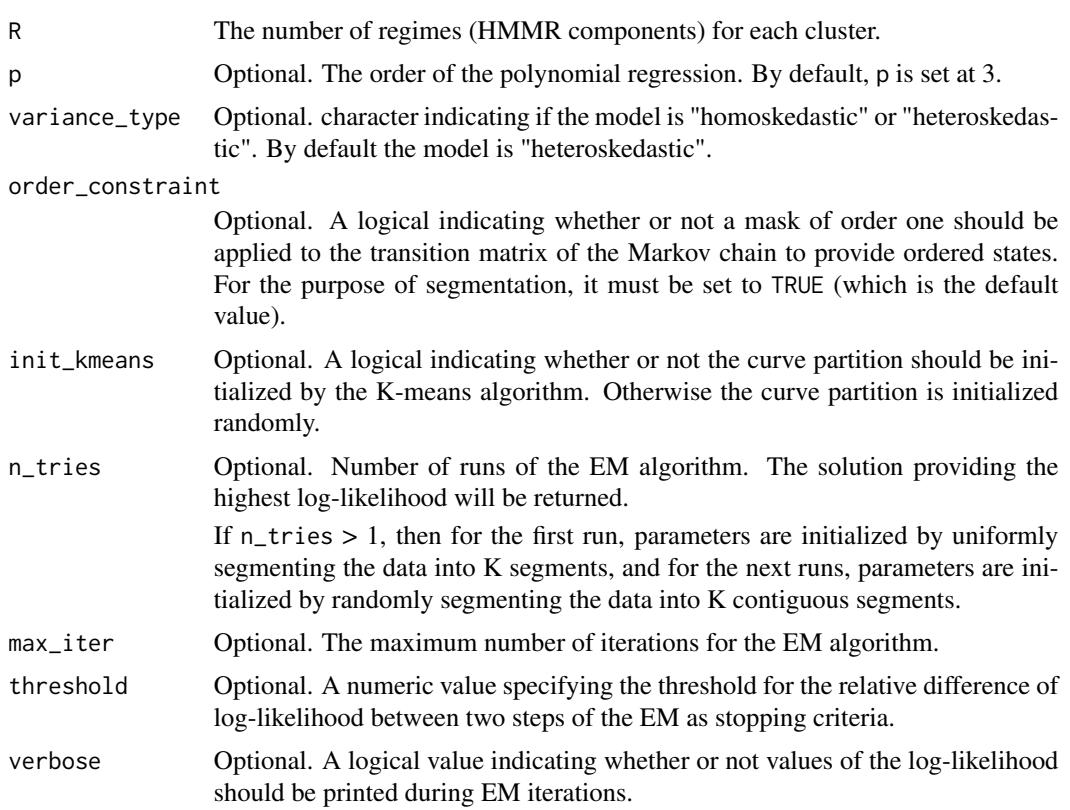

# Details

emMixHMMR function implements the EM algorithm. This function starts with an initialization of the parameters done by the method initParam of the class [ParamMixHMMR,](#page-14-1) then it alternates between the E-Step (method of the class [StatMixHMMR\)](#page-18-1) and the M-Step (method of the class [ParamMixHMMR\)](#page-14-1) until convergence (until the relative variation of log-likelihood between two steps of the EM algorithm is less than the threshold parameter).

# Value

EM returns an object of class [ModelMixHMMR.](#page-11-1)

# See Also

[ModelMixHMMR,](#page-11-1) [ParamMixHMMR,](#page-14-1) [StatMixHMMR](#page-18-1)

# Examples

```
data(toydataset)
x <- toydataset$x
Y <- t(toydataset[,2:ncol(toydataset)])
mixhmmr <- emMixHMMR(X = x, Y = Y, K = 3, R = 3, p = 1, verbose = TRUE)
```
# <span id="page-8-0"></span>emMixRHLP 9

```
mixhmmr$summary()
```
mixhmmr\$plot()

emMixRHLP *emMixRHLP implements the EM algorithm to fit a mixture of RHLP models.*

# Description

emMixRHLP implements the maximum-likelihood parameter estimation of a mixture of RHLP models by the Expectation-Maximization (EM) algorithm.

# Usage

```
emMixRHLP(X, Y, K, R, p = 3, q = 1,
  variance_type = c("heteroskedastic", "homoskedastic"),
  init_kmeans = TRUE, n_tries = 1, max_iter = 1000,
  threshold = 1e-05, verbose = FALSE, verbose_IRLS = FALSE)
```
# Arguments

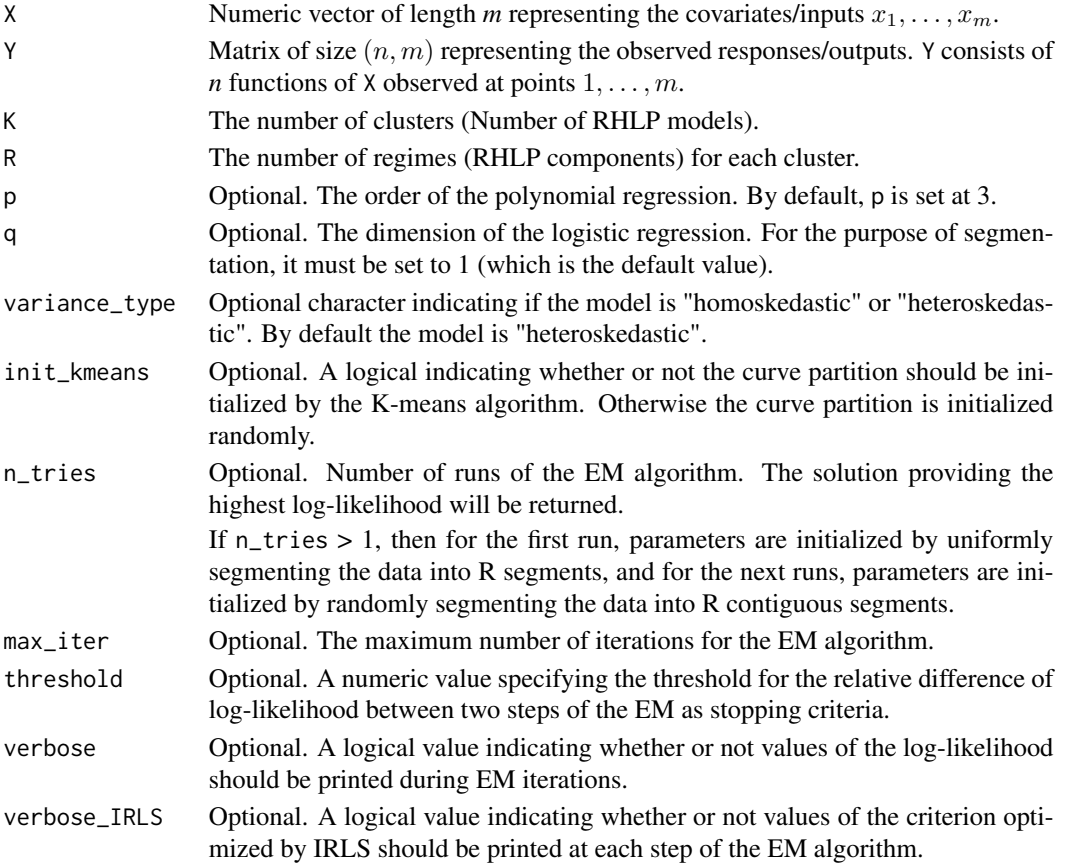

# Details

emMixRHLP function implements the EM algorithm. This function starts with an initialization of the parameters done by the method initParam of the class [ParamMixRHLP,](#page-15-1) then it alternates between the E-Step (method of the class [StatMixRHLP\)](#page-19-1) and the M-Step (method of the class [Param-](#page-15-1)[MixRHLP\)](#page-15-1) until convergence (until the relative variation of log-likelihood between two steps of the EM algorithm is less than the threshold parameter).

# Value

EM returns an object of class [ModelMixRHLP.](#page-12-1)

#### See Also

[ModelMixRHLP,](#page-12-1) [ParamMixRHLP,](#page-15-1) [StatMixRHLP](#page-19-1)

# Examples

```
data(toydataset)
```

```
# Let's fit a mixRHLP model on a dataset containing 2 clusters:
data <- toydataset[1:190,1:21]
x <- data$x
Y \leftarrow t(data[, 2:ncol(data)]mixrhlp <- emMixRHLP(X = x, Y = Y, K = 2, R = 2, p = 1, verbose = TRUE)
mixrhlp$summary()
mixrhlp$plot()
```
FData-class *A Reference Class which represents functional data.*

# <span id="page-9-1"></span>Description

FData is a reference class which represents general independent and identically distributed (i.i.d.) functional objects. The data can be ordered by time (functional time series). In the last case, the field X represents the time.

# Fields

- X Numeric vector of length *m* representing the covariates/inputs.
- Y Matrix of size (n, m) representing the observed responses/outputs. Y consists of *n* functions of X observed at points  $1, \ldots, m$ .

<span id="page-9-0"></span>

<span id="page-10-0"></span>

# **Description**

mkStochastic ensures that it is a stochastic vector, matrix or array.

# Usage

```
mkStochastic(M)
```
# Arguments

M A vector, matrix or array to transform.

#### Details

mkStochastic ensures that the giving argument is a stochastic vector, matrix or array, i.e., that the sum over the last dimension is 1.

# Value

A vector, matrix or array for which the sum over the last dimension is 1.

ModelMixHMM-class *A Reference Class which represents a fitted Mixture of HMM model.*

# <span id="page-10-1"></span>**Description**

ModelMixHMM represents an estimated mixture of HMM model.

# Fields

param A [ParamMixHMM](#page-13-1) object. It contains the estimated values of the parameters. stat A [StatMixHMM](#page-17-1) object. It contains all the statistics associated to the MixHMM model.

# Methods

plot(what = c("clustered", "smoothed", "loglikelihood"), ...) Plot method

what The type of graph requested:

- "clustered" = Clustered curves (field klas of class [StatMixHMM\)](#page-17-1).
- "smoothed" = Smoothed signal (field smoothed of class StatMixHMM).
- "loglikelihood" = Value of the log-likelihood for each iteration (field stored\_loglik of class [StatMixHMM\)](#page-17-1).
- ... Other graphics parameters.

summary(digits = getOption("digits")) Summary method.

digits The number of significant digits to use when printing.

<span id="page-11-0"></span>[ParamMixHMM,](#page-13-1) [StatMixHMM](#page-17-1)

# Examples

```
data(toydataset)
Y <- t(toydataset[,2:ncol(toydataset)])
mixhmm < - emMixHMM(Y = Y, K = 3, R = 3, verbose = TRUE)
# mixhmm is a ModelMixHMM object. It contains some methods such as 'summary' and 'plot'
mixhmm$summary()
mixhmm$plot()
# mixhmm has also two fields, stat and param which are reference classes as well
# Log-likelihood:
mixhmm$stat$loglik
# Means
mixhmm$param$mu
```
ModelMixHMMR-class *A Reference Class which represents a fitted mixture of HMMR model.*

#### <span id="page-11-1"></span>Description

ModelMixHMMR represents an estimated mixture of HMMR model.

# Fields

param A [ParamMixHMMR](#page-14-1) object. It contains the estimated values of the parameters.

stat A [StatMixHMMR](#page-18-1) object. It contains all the statistics associated to the MixHMMR model.

# Methods

plot(what = c("clustered", "smoothed", "loglikelihood"), ...) Plot method

what The type of graph requested:

- "clustered" = Clustered curves (field klas of class [StatMixHMMR\)](#page-18-1).
- "smoothed" = Smoothed signal (field smoothed of class StatMixHMMR).
- "loglikelihood" = Value of the log-likelihood for each iteration (field stored\_loglik of class [StatMixHMMR\)](#page-18-1).
- ... Other graphics parameters.

summary(digits = getOption("digits")) Summary method.

digits The number of significant digits to use when printing.

<span id="page-12-0"></span>[ParamMixHMMR,](#page-14-1) [StatMixHMMR](#page-18-1)

#### Examples

```
data(toydataset)
x <- toydataset$x
Y <- t(toydataset[,2:ncol(toydataset)])
mixhmmr \leq emMixHMMR(X = x, Y = Y, K = 3, R = 3, p = 1, verbose = TRUE)
# mixhmmr is a ModelMixHMMR object. It contains some methods such as 'summary' and 'plot'
mixhmmr$summary()
mixhmmr$plot()
# mixhmmr has also two fields, stat and param which are reference classes as well
# Log-likelihood:
mixhmmr$stat$loglik
# Parameters of the polynomial regressions:
mixhmmr$param$beta
```
ModelMixRHLP-class *A Reference Class which represents a fitted mixture of RHLP model.*

# <span id="page-12-1"></span>**Description**

ModelMixRHLP represents an estimated mixture of RHLP model.

#### Fields

param A [ParamMixRHLP](#page-15-1) object. It contains the estimated values of the parameters. stat A [StatMixRHLP](#page-19-1) object. It contains all the statistics associated to the MixRHLP model.

# Methods

plot(what = c("estimatedsignal", "regressors", "loglikelihood"), ...) Plot method. what The type of graph requested:

- "estimatedsignal" = Estimated signal (field Ey of class [StatMixRHLP\)](#page-19-1).
- "regressors" = Polynomial regression components (fields polynomials and pi\_jkr of class [StatMixRHLP\)](#page-19-1).
- "loglikelihood" = Value of the log-likelihood for each iteration (field stored\_loglik of class [StatMixRHLP\)](#page-19-1).
- ... Other graphics parameters.

By default, all the above graphs are produced.

summary(digits = getOption("digits")) Summary method.

digits The number of significant digits to use when printing.

<span id="page-13-0"></span>[ParamMixRHLP,](#page-15-1) [StatMixRHLP](#page-19-1)

# Examples

```
data(toydataset)
```

```
# Let's fit a mixRHLP model on a dataset containing 2 clusters:
data <- toydataset[1:190,1:21]
x <- data$x
Y \leftarrow t(data[, 2:ncol(data)]mixrhlp <- cemMixRHLP(X = x, Y = Y, K = 2, R = 2, p = 1, verbose = TRUE)
# mixrhlp is a ModelMixRHLP object. It contains some methods such as 'summary' and 'plot'
mixrhlp$summary()
mixrhlp$plot()
# mixrhlp has also two fields, stat and param which are reference classes as well
# Log-likelihood:
```
mixrhlp\$stat\$loglik

```
# Parameters of the polynomial regressions:
mixrhlp$param$beta
```
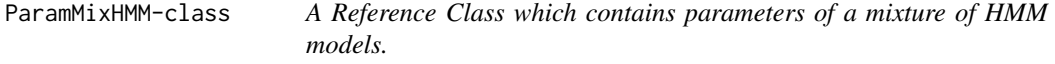

#### <span id="page-13-1"></span>Description

ParamMixHMM contains all the parameters of a mixture of HMM models.

# Fields

- fData [FData](#page-9-1) object representing the sample (covariates/inputs X and observed responses/outputs Y).
- K The number of clusters (Number of HMM models).
- R The number of regimes (HMM components) for each cluster.
- variance\_type Character indicating if the model is homoskedastic (variance\_type = "homoskedastic") or heteroskedastic (variance\_type = "heteroskedastic"). By default the model is heteroskedastic.
- order\_constraint A logical indicating whether or not a mask of order one should be applied to the transition matrix of the Markov chain to provide ordered states. For the purpose of segmentation, it must be set to TRUE (which is the default value).

alpha Cluster weights. Matrix of dimension  $(K, 1)$ .

- <span id="page-14-0"></span>prior The prior probabilities of the Markov chains. prior is a matrix of dimension  $(R, K)$ . The k-th column represents the prior distribution of the Markov chain asociated to the cluster k.
- trans\_mat The transition matrices of the Markov chains. trans\_mat is an array of dimension  $(R, R, K)$ .
- mask Mask applied to the transition matrices trans\_mat. By default, a mask of order one is applied.
- mu Means. Matrix of dimension  $(R, K)$ . The k-th column gives represents the k-th cluster and gives the means for the R regimes.
- sigma2 The variances for the K clusters. If MixHMM model is heteroskedastic (variance\_type = "heteroskedastic") then sigma2 is a matrix of size  $(R, K)$  (otherwise MixHMM model is homoskedastic (variance\_type = "homoskedastic") and sigma2 is a matrix of size  $(1, K)$ ).
- nu The degrees of freedom of the MixHMM model representing the complexity of the model.

# Methods

- initGaussParamHmm(Y, k, R, variance\_type, try\_algo) Initialize the means mu and sigma2 for the cluster k.
- initParam(init\_kmeans = TRUE, try\_algo = 1) Method to initialize parameters alpha, prior, trans\_mat, mu and sigma2.

If init\_kmeans = TRUE then the curve partition is initialized by the K-means algorithm. Otherwise the curve partition is initialized randomly.

If try\_algo = 1 then mu and sigma2 are initialized by segmenting the time series Y uniformly into R contiguous segments. Otherwise, mu and sigma2 are initialized by segmenting randomly the time series Y into R segments.

MStep(statMixHMM) Method which implements the M-step of the EM algorithm to learn the parameters of the MixHMM model based on statistics provided by the object statMixHMM of class [StatMixHMM](#page-17-1) (which contains the E-step).

ParamMixHMMR-class *A Reference Class which contains parameters of a mixture of HMMR models.*

# <span id="page-14-1"></span>**Description**

ParamMixHMMR contains all the parameters of a mixture of HMMR models.

# Fields

fData [FData](#page-9-1) object representing the sample (covariates/inputs X and observed responses/outputs Y).

- K The number of clusters (Number of HMMR models).
- R The number of regimes (HMMR components) for each cluster.
- p The order of the polynomial regression.
- <span id="page-15-0"></span>variance\_type Character indicating if the model is homoskedastic (variance\_type = "homoskedastic") or heteroskedastic (variance\_type = "heteroskedastic"). By default the model is heteroskedastic.
- order\_constraint A logical indicating whether or not a mask of order one should be applied to the transition matrix of the Markov chain to provide ordered states. For the purpose of segmentation, it must be set to TRUE (which is the default value).
- alpha Cluster weights. Matrix of dimension  $(K, 1)$ .
- prior The prior probabilities of the Markov chains. prior is a matrix of dimension  $(R, K)$ . The k-th column represents the prior distribution of the Markov chain asociated to the cluster k.
- trans\_mat The transition matrices of the Markov chains. trans\_mat is an array of dimension  $(R, R, K)$ .
- mask Mask applied to the transition matrices trans\_mat. By default, a mask of order one is applied.
- beta Parameters of the polynomial regressions, beta is an array of dimension  $(p + 1, R, K)$ , with p the order of the polynomial regression. p is fixed to 3 by default.
- sigma2 The variances for the K clusters. If MixHMMR model is heteroskedastic (variance\_type  $=$  "heteroskedastic") then sigma2 is a matrix of size  $(R, K)$  (otherwise MixHMMR model is homoskedastic (variance\_type = "homoskedastic") and sigma2 is a matrix of size
- nu The degree of freedom of the MixHMMR model representing the complexity of the model.
- phi A list giving the regression design matrix for the polynomial regressions.

# Methods

initParam(init\_kmeans = TRUE, try\_algo = 1) Method to initialize parameters alpha, prior, trans\_mat, beta and sigma2.

If init\_kmeans = TRUE then the curve partition is initialized by the K-means algorithm. Otherwise the curve partition is initialized randomly.

If try\_algo = 1 then beta and sigma2 are initialized by segmenting the time series Y uniformly into R contiguous segments. Otherwise, beta and sigma2 are initialized by segmenting randomly the time series Y into R segments.

- initRegressionParam(Y, k, R, phi, variance\_type, try\_algo) Initialize beta and sigma2 for the cluster k.
- MStep(statMixHMMR) Method which implements the M-step of the EM algorithm to learn the parameters of the MixHMMR model based on statistics provided by the object statMixHMMR of class [StatMixHMMR](#page-18-1) (which contains the E-step).

ParamMixRHLP-class *A Reference Class which contains parameters of a mixture of RHLP models.*

# <span id="page-15-1"></span>**Description**

ParamMixRHLP contains all the parameters of a mixture of RHLP models.

# <span id="page-16-0"></span>Fields

- fData [FData](#page-9-1) object representing the sample (covariates/inputs X and observed responses/outputs Y).
- K The number of clusters (Number of RHLP models).
- R The number of regimes (RHLP components) for each cluster.
- p The order of the polynomial regression.
- q The dimension of the logistic regression. For the purpose of segmentation, it must be set to 1.
- variance\_type Character indicating if the model is homoskedastic (variance\_type = "homoskedastic") or heteroskedastic (variance\_type = "heteroskedastic"). By default the model is heteroskedastic.
- alpha Cluster weights. Matrix of dimension  $(1, K)$ .
- W Parameters of the logistic process.  $W = (\mathbf{w}_1, \dots, \mathbf{w}_K)$  is an array of dimension  $(q + 1, R 1)$ 1, K), with  $w_k = (w_{k,1}, \ldots, w_{k,R-1}), k = 1, \ldots, K$ , and q the order of the logistic regression. q is fixed to 1 by default.
- beta Parameters of the polynomial regressions.  $\beta = (\beta_1, \ldots, \beta_K)$  is an array of dimension  $(p+1, R, K)$ , with  $\beta_k = (\beta_{k,1}, \ldots, \beta_{k,R}), k = 1, \ldots, K$ , p the order of the polynomial regression. p is fixed to 3 by default.
- sigma2 The variances for the K clusters. If MixRHLP model is heteroskedastic (variance\_type = "heteroskedastic") then sigma2 is a matrix of size  $(R, K)$  (otherwise MixRHLP model is homoskedastic (variance\_type = "homoskedastic") and sigma2 is a matrix of size  $(K, 1)$ ).
- nu The degree of freedom of the MixRHLP model representing the complexity of the model.
- phi A list giving the regression design matrices for the polynomial and the logistic regressions.

#### Methods

- CMStep(statMixRHLP, verbose\_IRLS = FALSE) Method which implements the M-step of the CEM algorithm to learn the parameters of the MixRHLP model based on statistics provided by the object statMixRHLP of class [StatMixRHLP](#page-19-1) (which contains the E-step and the C-step).
- initParam(init\_kmeans = TRUE, try\_algo = 1) Method to initialize parameters alpha, W, beta and sigma2.

If init\_kmeans = TRUE then the curve partition is initialized by the R-means algorithm. Otherwise the curve partition is initialized randomly.

If try\_algo = 1 then beta and sigma2 are initialized by segmenting the time series Y uniformly into R contiguous segments. Otherwise, W, beta and sigma2 are initialized by segmenting randomly the time series Y into R segments.

- initRegressionParam(Yk, k, try\_algo = 1) Initialize the matrix of polynomial regression coefficients beta\_k for the cluster k.
- MStep(statMixRHLP, verbose\_IRLS = FALSE) Method which implements the M-step of the EM algorithm to learn the parameters of the MixRHLP model based on statistics provided by the object statMixRHLP of class [StatMixRHLP](#page-19-1) (which contains the E-step).

<span id="page-17-0"></span>

# <span id="page-17-1"></span>**Description**

StatMixHMM contains all the statistics associated to a [MixHMM](#page-13-1) model, in particular the E-Step of the EM algorithm.

# Fields

- tau\_ik Matrix of size  $(n, K)$  giving the posterior probabilities that the curve  $y_i$  originates from the k-th HMM model.
- gamma<sub>l</sub>ikjr Array of size  $(nm, R, K)$  giving the posterior probabilities that the observation  $y_{ij}$ originates from the  $r$ -th regime of the  $k$ -th HMM model.
- loglik Numeric. Log-likelihood of the MixHMM model.
- stored\_loglik Numeric vector. Stored values of the log-likelihood at each iteration of the EM algorithm.
- klas Row matrix of the labels issued from tau\_ik. Its elements are  $klas[i] = z_{i}, i = 1, ..., n$ .
- z\_ik Hard segmentation logical matrix of dimension  $(n, K)$  obtained by the Maximum a posteriori (MAP) rule:  $z_{\perp}ik = 1$  if  $z_{\perp}i = \arg \max_k P(z_{ik} = 1 | \mathbf{y}_i; \Psi) = tau_{\perp}tk$ ; 0 otherwise.
- smoothed Matrix of size  $(m, K)$  giving the smoothed time series. The smoothed time series are computed by combining the time series  $y_i$  with both the estimated posterior regime probabilities gamma\_ikjr and the corresponding estimated posterior cluster probability tau\_ik. The k-th column gives the estimated mean series of cluster k.
- BIC Numeric. Value of BIC (Bayesian Information Criterion).
- AIC Numeric. Value of AIC (Akaike Information Criterion).
- ICL1 Numeric. Value of ICL (Integrated Completed Likelihood Criterion).

log\_alpha\_k\_fyi Private. Only defined for calculations.

- exp\_num\_trans Private. Only defined for calculations.
- exp\_num\_trans\_from\_l Private. Only defined for calculations.

#### Methods

- computeStats(paramMixHMM) Method used in the EM algorithm to compute statistics based on parameters provided by the object paramMixHMM of class [ParamMixHMM.](#page-13-1)
- EStep(paramMixHMM) Method used in the EM algorithm to update statistics based on parameters provided by the object paramMixHMM of class [ParamMixHMM](#page-13-1) (prior and posterior probabilities).
- MAP() MAP calculates values of the fields  $z_{i}$  and klas by applying the Maximum A Posteriori Bayes allocation rule.

 $z_{\perp}ik = 1$  if  $z_{\perp}i = \arg \max_k P(z_{ik} = 1 | \mathbf{y}_i; \Psi) = tau_{\perp}tk$ ; 0 otherwise.

# <span id="page-18-0"></span>StatMixHMMR-class 19

# See Also

[ParamMixHMM](#page-13-1)

StatMixHMMR-class *A Reference Class which contains statistics of a mixture of HMMR models.*

#### <span id="page-18-1"></span>Description

StatMixHMMR contains all the statistics associated to a [MixHMMR](#page-14-1) model, in particular the E-Step of the EM algorithm.

#### Fields

- tau\_ik Matrix of size  $(n, K)$  giving the posterior probabilities that the curve  $y_i$  originates from the k-th HMMR model.
- gamma\_ikjr Array of size  $(nm, R, K)$  giving the posterior probabilities that the observation  $y_{ij}$ originates from the  $r$ -th regime of the  $k$ -th HMM model.
- loglik Numeric. Log-likelihood of the MixHMMR model.
- stored\_loglik Numeric vector. Stored values of the log-likelihood at each iteration of the EM algorithm.
- klas Row matrix of the labels issued from tau\_ik. Its elements are  $klas[i] = z_{i}, i = 1, ..., n$ .
- $z_i$  Hard segmentation logical matrix of dimension  $(n, K)$  obtained by the Maximum a posteriori (MAP) rule:  $z_{\perp}ik = 1$  if  $z_{\perp}i = \arg \max_k P(z_{ik} = 1 | \mathbf{y}_i; \Psi) = \tan_{\perp}ik$ ; 0 otherwise.
- smoothed Matrix of size  $(m, K)$  giving the smoothed time series. The smoothed time series are computed by combining the polynomial regression components with both the estimated posterior regime probabilities gamma\_ikjr and the corresponding estimated posterior cluster probability tau\_ik. The k-th column gives the estimated mean series of cluster k.
- BIC Numeric. Value of BIC (Bayesian Information Criterion).
- AIC Numeric. Value of AIC (Akaike Information Criterion).
- ICL1 Numeric. Value of ICL (Integrated Completed Likelihood Criterion).
- log\_alpha\_k\_fyi Private. Only defined for calculations.
- exp\_num\_trans Private. Only defined for calculations.
- exp\_num\_trans\_from\_l Private. Only defined for calculations.

#### Methods

- computeStats(paramMixHMMR) Method used in the EM algorithm to compute statistics based on parameters provided by the object paramMixHMMR of class [ParamMixHMMR.](#page-14-1)
- EStep(paramMixHMMR) Method used in the EM algorithm to update statistics based on parameters provided by the object paramMixHMMR of class [ParamMixHMMR](#page-14-1) (prior and posterior probabilities).
- MAP() MAP calculates values of the fields z\_ik and klas by applying the Maximum A Posteriori Bayes allocation rule.

 $z_{\perp}$ ik = 1 if  $z_{\perp}$ i = arg max<sub>k</sub>  $P(z_{ik} = 1 | \mathbf{y}_i; \mathbf{\Psi}) = \tau_i$ au\_ik; 0 otherwise.

<span id="page-19-0"></span>[ParamMixHMMR](#page-14-1)

StatMixRHLP-class *A Reference Class which contains statistics of a mixture of RHLP models.*

#### <span id="page-19-1"></span>**Description**

StatMixRHLP contains all the statistics associated to a [MixRHLP](#page-15-1) model, in particular the E-Step (and C-Step) of the (C)EM algorithm.

# Fields

pi\_jkr Array of size  $(nm, R, K)$  representing the logistic proportion for cluster k.

- tau\_ik Matrix of size  $(n, K)$  giving the posterior probabilities (fuzzy segmentation matrix) that the curve  $y_i$  originates from the k-th RHLP model.
- z\_ik Hard segmentation logical matrix of dimension  $(n, K)$  obtained by the Maximum a posteriori (MAP) rule:  $z_{\perp}ik = 1$  if  $z_{\perp}i = \arg \max_k tau_{\perp}ik$ ; 0 otherwise.
- klas Column matrix of the labels issued from z\_ik. Its elements are  $klas[i] = z_{i}, i = 1, ..., n$ .
- gamma<sub>ijkr</sub> Array of size  $(nm, R, K)$  giving the posterior probabilities that the observation  $y_{ij}$ originates from the  $r$ -th regime of the  $k$ -th RHLP model.
- polynomials Array of size  $(m, R, K)$  giving the values of the estimated polynomial regression components.
- weighted\_polynomials Array of size  $(m, R, K)$  giving the values of the estimated polynomial regression components weighted by the prior probabilities pi\_jkr.
- Ey Matrix of size *(m, K)*. Ey is the curve expectation (estimated signal): sum of the polynomial components weighted by the logistic probabilities pi\_jkr.
- loglik Numeric. Observed-data log-likelihood of the MixRHLP model.

com\_loglik Numeric. Complete-data log-likelihood of the MixRHLP model.

- stored\_loglik Numeric vector. Stored values of the log-likelihood at each EM iteration.
- stored\_com\_loglik Numeric vector. Stored values of the Complete log-likelihood at each EM iteration.
- BIC Numeric. Value of BIC (Bayesian Information Criterion).
- ICL Numeric. Value of ICL (Integrated Completed Likelihood).
- AIC Numeric. Value of AIC (Akaike Information Criterion).
- $log_f k$ -yij Matrix of size  $(n, K)$  giving the values of the probability density function  $f(\mathbf{y}_i | z_i =$  $k, \mathbf{x}, \mathbf{\Psi}$ ,  $i = 1, \ldots, n$ .
- log\_alphak\_fk\_yij Matrix of size  $(n, K)$  giving the values of the logarithm of the joint probability density function  $f(\mathbf{y}_i, z_i = k | \mathbf{x}, \mathbf{\Psi}), i = 1, \dots, n$ .
- log\_gamma\_ijkr Array of size  $(nm, R, K)$  giving the logarithm of gamma\_ijkr.

#### <span id="page-20-0"></span>toydataset 21

# Methods

- computeStats(paramMixRHLP) Method used in the EM algorithm to compute statistics based on parameters provided by the object paramMixRHLP of class [ParamMixRHLP.](#page-15-1)
- CStep(reg\_irls) Method used in the CEM algorithm to update statistics.
- EStep(paramMixRHLP) Method used in the EM algorithm to update statistics based on parameters provided by the object paramMixRHLP of class [ParamMixRHLP](#page-15-1) (prior and posterior probabilities).
- MAP() MAP calculates values of the fields z\_ik and klas by applying the Maximum A Posteriori Bayes allocation rule.

 $z_ik = 1$  if  $z_i = \arg \max_k tau_ik$ ; 0 otherwise.

# See Also

[ParamMixRHLP](#page-15-1)

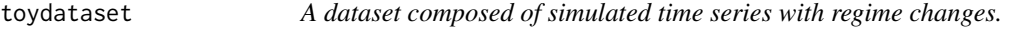

# Description

A dataset composed of 30 simulated time series with regime changes.

#### Usage

toydataset

#### Format

A data frame with 350 rows and 31 variables:

- x The covariate variable which is the time in that case.
- y1 Times series with a wave form shape and for which a normally distributed random noise has been added.
- y2 Same as y1.
- y3 Same as y1.
- y4 Same as y1.
- y5 Same as y1.
- y6 Same as y1.
- y7 Same as y1.
- y8 Same as y1.
- y9 Same as y1.
- y10 Same as y1.
- y11 Time series generated as follows:
- First regime: 120 values of Normally distributed random numbers with mean 5 and variance 1.
- Second regime: 70 values of Normally distributed random numbers with mean 7 and variance 1.
- Third regime: 160 values of Normally distributed random numbers with mean 5 variance 1.
- y12 Same as y11.
- y13 Same as y11.
- y14 Same as y11.
- y15 Same as y11.
- y16 Same as y11.
- y17 Same as y11.
- y18 Same as y11.
- y19 Same as y11.
- y20 Same as y11.
- y21 Time series generated as follows:
	- First regime: 80 values of Normally distributed random numbers with mean 7 variance 1.
	- Second regime: 130 values of Normally distributed random numbers with mean 5 variance 1.
	- Third regime: 140 values of Normally distributed random numbers with mean 4 variance 1.
- y22 Same as y21.
- y23 Same as y21.
- y24 Same as y21.
- y25 Same as y21.
- y26 Same as y21.
- y27 Same as y21.
- y28 Same as y21.
- y29 Same as y21.
- y30 Same as y21.

# <span id="page-22-0"></span>Index

∗Topic datasets toydataset, [21](#page-20-0) cemMixRHLP, [4](#page-3-0) emMixHMM, [6](#page-5-0) emMixHMMR, [7](#page-6-0) emMixRHLP, [9](#page-8-0) FData, *[14,](#page-13-0) [15](#page-14-0)*, *[17](#page-16-0)* FData *(*FData-class*)*, [10](#page-9-0) FData-class, [10](#page-9-0) flamingos *(*flamingos-package*)*, [2](#page-1-0) flamingos-package, [2](#page-1-0) MixHMM, *[18](#page-17-0)* MixHMMR, *[19](#page-18-0)* MixRHLP, *[20](#page-19-0)* mkStochastic, [11](#page-10-0) ModelMixHMM, *[7](#page-6-0)* ModelMixHMM *(*ModelMixHMM-class*)*, [11](#page-10-0) ModelMixHMM-class, [11](#page-10-0) ModelMixHMMR, *[8](#page-7-0)* ModelMixHMMR *(*ModelMixHMMR-class*)*, [12](#page-11-0) ModelMixHMMR-class, [12](#page-11-0) ModelMixRHLP, *[5](#page-4-0)*, *[10](#page-9-0)* ModelMixRHLP *(*ModelMixRHLP-class*)*, [13](#page-12-0) ModelMixRHLP-class, [13](#page-12-0) ParamMixHMM, *[7](#page-6-0)*, *[11,](#page-10-0) [12](#page-11-0)*, *[18,](#page-17-0) [19](#page-18-0)*

ParamMixHMM *(*ParamMixHMM-class*)*, [14](#page-13-0) ParamMixHMM-class, [14](#page-13-0) ParamMixHMMR, *[8](#page-7-0)*, *[12,](#page-11-0) [13](#page-12-0)*, *[19,](#page-18-0) [20](#page-19-0)* ParamMixHMMR *(*ParamMixHMMR-class*)*, [15](#page-14-0) ParamMixHMMR-class, [15](#page-14-0) ParamMixRHLP, *[5](#page-4-0)*, *[10](#page-9-0)*, *[13,](#page-12-0) [14](#page-13-0)*, *[21](#page-20-0)* ParamMixRHLP *(*ParamMixRHLP-class*)*, [16](#page-15-0) ParamMixRHLP-class, [16](#page-15-0)

StatMixHMM, *[7](#page-6-0)*, *[11,](#page-10-0) [12](#page-11-0)*, *[15](#page-14-0)* StatMixHMM *(*StatMixHMM-class*)*, [18](#page-17-0) StatMixHMM-class, [18](#page-17-0) StatMixHMMR, *[8](#page-7-0)*, *[12,](#page-11-0) [13](#page-12-0)*, *[16](#page-15-0)* StatMixHMMR *(*StatMixHMMR-class*)*, [19](#page-18-0) StatMixHMMR-class, [19](#page-18-0) StatMixRHLP, *[5](#page-4-0)*, *[10](#page-9-0)*, *[13,](#page-12-0) [14](#page-13-0)*, *[17](#page-16-0)* StatMixRHLP *(*StatMixRHLP-class*)*, [20](#page-19-0) StatMixRHLP-class, [20](#page-19-0)

toydataset, [21](#page-20-0)